## **LoneTear Helper Crack Download PC/Windows 2022**

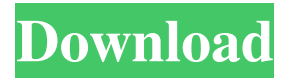

#### **LoneTear Helper Crack + Free Download PC/Windows [Latest 2022]**

1. Easy to run 2. Shortcut IE (right-click menu) 3. Blocked list, easy to handle and edit 4. Auto-run during start-up, faster 5. Showing the option "Add to black list" when the first time you right click on the menu of IE 6. Adding two items in the right-click menu of IE 7. The web pages whose URL match blacklist will be blocked by LoneTear Helper. 8. Right click the LoneTear Helper icon which locates on the system tray, choose "Blocked" from the pop-up menu and then click the URL you wish to open. 9. The corresponding blocked URL will be added to the so-called "Temporary Whitelist". 10. There is no need to disable all add-ins since some of them you might never seen. We suggest that only immunise those are possible encountered by you. 11. Visit forward or backward page by simply moving your mouse; 12. Block/Manage IE add-ons; 13. Restore IE settings; 14. Delete right-click menu, toolbar and BHO add-ins; 15. URL shortcut (e.g. just enter "lt" to visit "lonetear.com"); 16. Manage auto-run programs, defer loading auto-run programs to make your system start up more smoothly; 17. Quickly open Outlook notes from Tray Menu. No need to paste memo around your seat anymore! Overview: 1. Automatically runs when your computer starts 2. Shortcut IE (right-click menu) 3. Blocked list, easy to handle and edit 4. Will be showing the option "Add to black list" when the first time you right click on the menu of IE 5. Showing the option "Add to whitelist" when you firstly right-click on the menu of IE 6. Easily add the url of websites to the blocked list by just right-clicking the Menu of Internet Explorer 7. Easily add the url of the websites you want to access to the whitelist by simply right-clicking the menu of Internet Explorer 8. Create a new whitelist/blacklist at will 9. Easily add the url of the websites you want to access to the whitelist by simply rightclicking the menu of Internet Explorer 10. Easily add the url

#### **LoneTear Helper Crack Free Latest**

 $\mathbb{Z}$  Free, small, light and fast but it is not necessarily "easy". The interface is, by many, not well designed. We fix it in version 3. It will become a better user experience. <sup>[2]</sup> With LoneTear Helper Crack, you can add notes to the system tray, and read them as simple as one click on the menu;  $\mathbb{Z}$  More features are planned, you are more than welcome to join us. Sample Points: Note: sometimes there are some notes you don't want to record, just temporary notes. For example, you're working on some project when a caller contact you urgently, you don't have any other device with which to grab the notes. However, you still need to record the callers phone number, what you're doing on the project, etc. To solve such a problem, we can use "LoneTear Helper". Here is how: 1. Select the "Add to Blacklist" in the LoneTear Helper menu and create a blacklist named "Blocked Caller". 2. A site on the blacklist will be blocked by LoneTear Helper.

Example 1: If you are at the office and there is a specific caller who contact you very urgent, you can add the caller's phone number into the blacklist. Example 2: You don't have any communication instrument and doing a project. You want to record the caller's phone number to identify his/her identity. So you firstly add the phone number into the blacklist and then you can read the notes. Example 3: When you receive call from a contact and you don't have any communication instrument to record the call. You would like to add the contact's phone number into the blacklist, then you can read the notes which located at the bottom of the tray. Example 4: You are using Internet Explorer at the office and you're working on the project. You would like to add your notebook into the tray, then you can read the notes from anywhere on the office. To remove a blacklist, simply select the "Blocked" menu and click the third menu "Unblock Callers" to remove the blacklist. You can also unblock the caller's phone number after deleting the blacklist. Version 1.4.9 1. Bug fixes and enhancements. 2. White list of approved addon of IE: only the add-ins approved by LoneTear Helper will be able to run. 3. 09e8f5149f

### **LoneTear Helper Crack+ Full Product Key Free Download For PC**

LoneTear Helper is a light-weight system helper to protect and enhance your Internet Explorer. LoneTear Helper is also a smart assistant for your daily business. Office Outlook provides the Note component to satisfy this requirement. The problem is that every time you want to access your notes, you have to firstly open the Outlook, then open the Note Folder, and finally if you have too many notes you maybe have to do a little search. This is really inconvenient! LoneTear Helper enables you to put the frequently used Outlook notes into the Tray Menu. You can read them as simple as one click on the menu! Here are some key features of "LoneTear Helper": ■ Auto run LoneTear Helper during the start-up.  $\mathbb D$  Show "Add to Blacklist" menu when right-click mouse in IE  $\mathbb D$  Add two items into the IE's Right-Click Menu ■ The web pages whose URL match blacklist will be blocked by LoneTear Helper. ■ Right click the LoneTear Helper icon which locates on the system tray, choose "Blocked" from the pop-up menu and then click the URL you wish to open. The corresponding blocked URL will be added to the so-called "Temporary Whitelist". **I** There is no need to disable all add-ins since some of them you might never seen. We suggest that only immunise those are possible encountered by you.  $\mathbb{Z}$  Visit forward or backward page by simply moving your mouse;  $\mathbb{Z}$  Block pop-up advertisement;  $\mathbb{Z}$ Block/ Manage IE add-ons;  $\mathbb{Z}$  Restore IE settings  $\mathbb{Z}$  Delete right-click menu, toolbar and BHO add-ins;  $\mathbb{Z}$  URL shortcut (e.g. just enter "lt" to visit "lonetear.com"); ■ Manage auto-run programs, defer loading auto-run programs to make your system start up more smoothly; <sup>[2]</sup> Quickly open Outlook notes from Tray Menu. No need to paste memo around your seat anymore! windows movie maker ru Udacity Accounting Course The Udacity's Intro to Accounting Course is a free, 5-week, on-line course taught by our very own Peter Sim. The course covers the concepts of accounting at the end of the 2nd

### **What's New in the?**

-------------------------------- A smart helper to make you more happy on IE. It can also be used as Internet Explorer's assistant in your daily business and work. No matter in Windows XP or Vista or Windows 7, no matter the Internet Explorer version you have or the language of your system, it will not affect your language, because LoneTear Helper is also written in Windows platform. What Else You Can Do? -------------------------------- - Use a middle mouse click on a menu item to quickly access that menu item. - Block pop-up advertisement to stop annoying advertisement pop-up. - Block/Unblock top toolbar, add-ins and toolbars for personalization. - Manage all IE add-ins, use it to restore IE add-ins. - Uninstall and reinstall IE add-ins. - Manage auto-run programs which start up automatically. - Give more priority to those auto-run programs when starting up your system. - Manage auto-run programs which defer loading when starting up your system. - Send a memo to the tray menu. - Manage all IE extensions. - Manage all IE BHO. - Manage all IE Toolbar. - Manage all the IE's home page URL. - Manage all the IE's default home page URL. - Manage all the IE's browser history. - Manage all the IE's short cut to browser's path. - Manage all the IE's window size. - Manage all the IE's popup window blocker settings. - Manage all the IE's form settings. - Manage all the IE's default home page. - Manage all the IE's Default Start Page. - Manage all the IE's default search engine. - Manage all the IE's default search engine to "tray menu". - Manage all the IE's default search engine to a shortcut. - Manage all the IE's default search engine to a "URL". - Manage all the IE's default search engine to a "URL which must be opened". - Manage all the IE's defaults to a "URL which must be opened". - Manage all the IE's default to a "URL which need to open". - Manage all the IE's default to a "URL which need to open". - Manage all the IE's default to a "URL which need

# **System Requirements:**

Windows XP/Vista/7 (32-bit or 64-bit). OS X 10.4 or later (Intel and PPC). Minimum recommended: OS X 10.4 (Intel) OS X 10.5 (PPC) Windows XP (32-bit or 64-bit). Windows Vista (32-bit or 64-bit). Linux 2.4 or later with glibc 2.4 or later (i

Related links:

<http://wp2-wimeta.de/miniminder-crack-free-registration-code-macwin-latest/> <https://powerful-garden-77667.herokuapp.com/flecgit.pdf> [https://www.petscool.ru/upload/files/2022/06/zm9nqvHwZIjrhgKU58IS\\_08\\_f3db10593fb5d83551a5ee0cc5bd49ba\\_fil](https://www.petscool.ru/upload/files/2022/06/zm9nqvHwZIjrhgKU58IS_08_f3db10593fb5d83551a5ee0cc5bd49ba_file.pdf) [e.pdf](https://www.petscool.ru/upload/files/2022/06/zm9nqvHwZIjrhgKU58IS_08_f3db10593fb5d83551a5ee0cc5bd49ba_file.pdf) <https://livehealthynews.com/aiseesoft-downloader-pro-8-0-4-0-crack-free-download-final-2022/> [https://www.b-webdesign.org/dir](https://www.b-webdesign.org/dir-wowonder/upload/files/2022/06/r5y9esxyOsYoTDaENo1R_08_e57e38cf0abb50114504bc6bc8de1702_file.pdf)[wowonder/upload/files/2022/06/r5y9esxyOsYoTDaENo1R\\_08\\_e57e38cf0abb50114504bc6bc8de1702\\_file.pdf](https://www.b-webdesign.org/dir-wowonder/upload/files/2022/06/r5y9esxyOsYoTDaENo1R_08_e57e38cf0abb50114504bc6bc8de1702_file.pdf) <https://nameless-waters-43566.herokuapp.com/garbel.pdf> [https://rexclick.com/wp-content/uploads/2022/06/PC\\_WorkBreak.pdf](https://rexclick.com/wp-content/uploads/2022/06/PC_WorkBreak.pdf) [https://kiralikofis.com/wp](https://kiralikofis.com/wp-content/uploads/2022/06/MNK_Reader__Crack___Patch_With_Serial_Key_Download_PCWindows.pdf)content/uploads/2022/06/MNK\_Reader\_Crack\_\_\_Patch\_With\_Serial\_Key\_Download\_PCWindows.pdf <https://thawing-temple-47134.herokuapp.com/isoedv.pdf> <https://tcgworldwide.org/blog/new-years-resolution-crack-activation-code-download-3264bit/> <https://vendredeslivres.com/wp-content/uploads/2022/06/sPrint.pdf> http://itkursove.bg/wp-content/uploads/2022/06/Mass IP Address Locator X64 2022Latest.pdf <https://topgiftsforgirls.com/eortologio-calendar-crack/> [https://www.folusci.it/wp-content/uploads/2022/06/AdventNet\\_ManageEngine\\_OpUtils.pdf](https://www.folusci.it/wp-content/uploads/2022/06/AdventNet_ManageEngine_OpUtils.pdf) <https://www.myai-world.com/mcafee-techcheck-crack-free-for-pc-2022/> [https://ex0-sys.app/upload/files/2022/06/l1VCgLZX3lKZxE5R9irJ\\_08\\_e57e38cf0abb50114504bc6bc8de1702\\_file.pdf](https://ex0-sys.app/upload/files/2022/06/l1VCgLZX3lKZxE5R9irJ_08_e57e38cf0abb50114504bc6bc8de1702_file.pdf) <http://mimnon.org/wp-content/uploads/2022/06/Megatools.pdf> <https://evol.ai/dgex/index.php/advert/xilisoft-ipod-rip-crack-license-key-full-free-download-3264bit-updated/> <https://dev.izyflex.com/advert/time-synchronization-service-for-windows-nt-lan-crack-free-download-3264bit/> <https://vincyaviation.com/quattro-pro-key-crack-product-key-full-mac-win/>